# CMSC201 Computer Science I for Majors

### Lecture 06 – Decision Structures

Prof. Katherine Gibson

Based on concepts from: https://blog.udemy.com/python-if-else/

www.umbc.edu

## Last Class We Covered

- Just a bit about **main()**
- More of Python's operators
	- Comparison operators
	- Logical operators
- LOTS of practice using these operators – Reinforced order of operations
- Boolean variables

### HONORS UNIVERSITY IN MARYLAND A N

### Any Questions from Last Time?

www.umbc.edu

# Today's Objectives

- Understand decision structures
	- One-way, two-way, and multi-way
	- Using the **if**, **if-else**, and **if-elif-else** statements
- Review control structures & conditional operators
- More practice using the Boolean data type
- Learn how to implement algorithms using decision structures

# Simple Decisions

- So far, we've only seen programs with sequences of instructions
	- This is a fundamental programming concept
	- But it's not enough to solve every problem

- We need to be able to control the flow of a program to suit particular situations
	- What can we use to do that?

# Conditional Operators (Review)

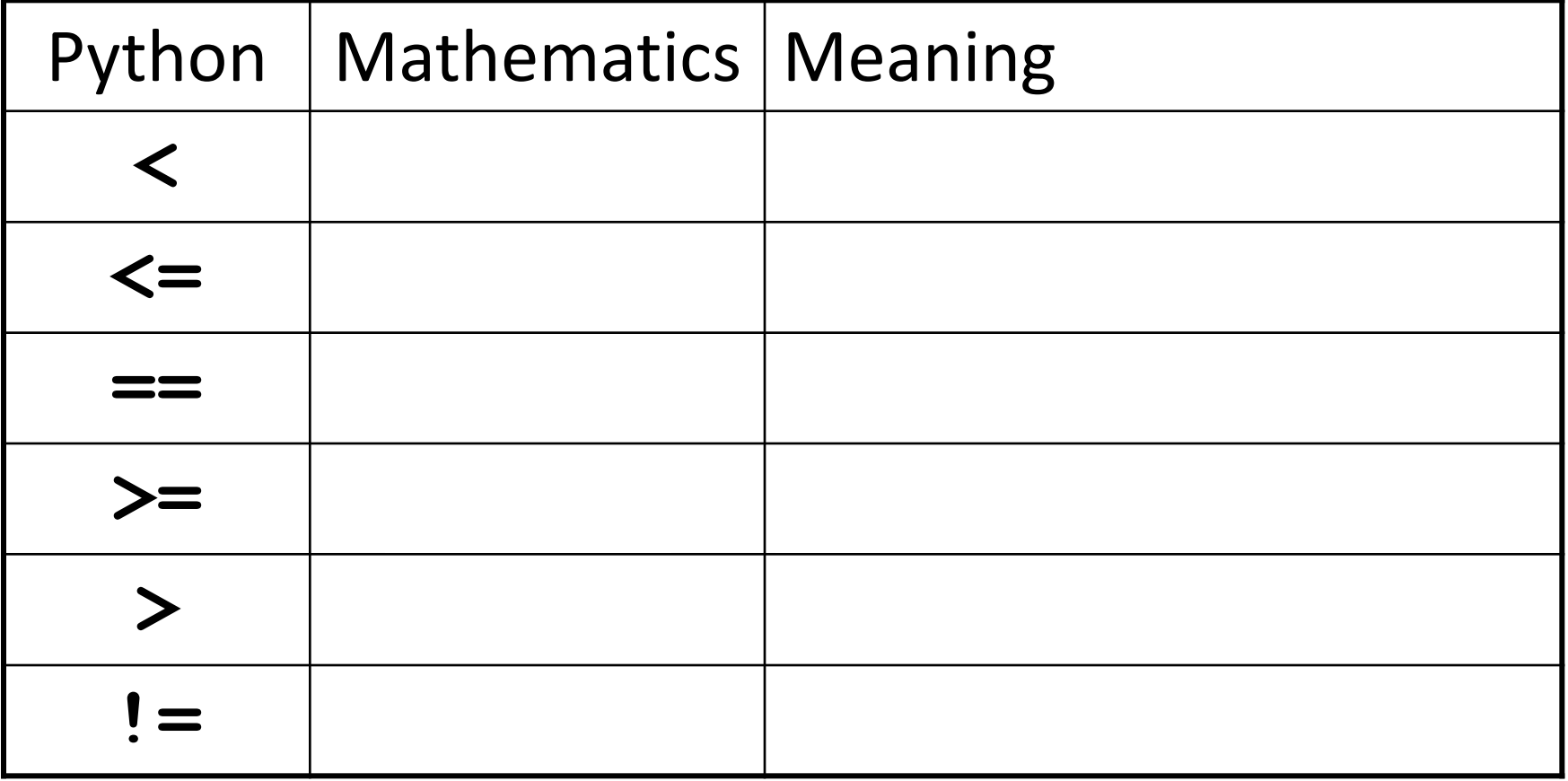

# Conditional Operators (Review)

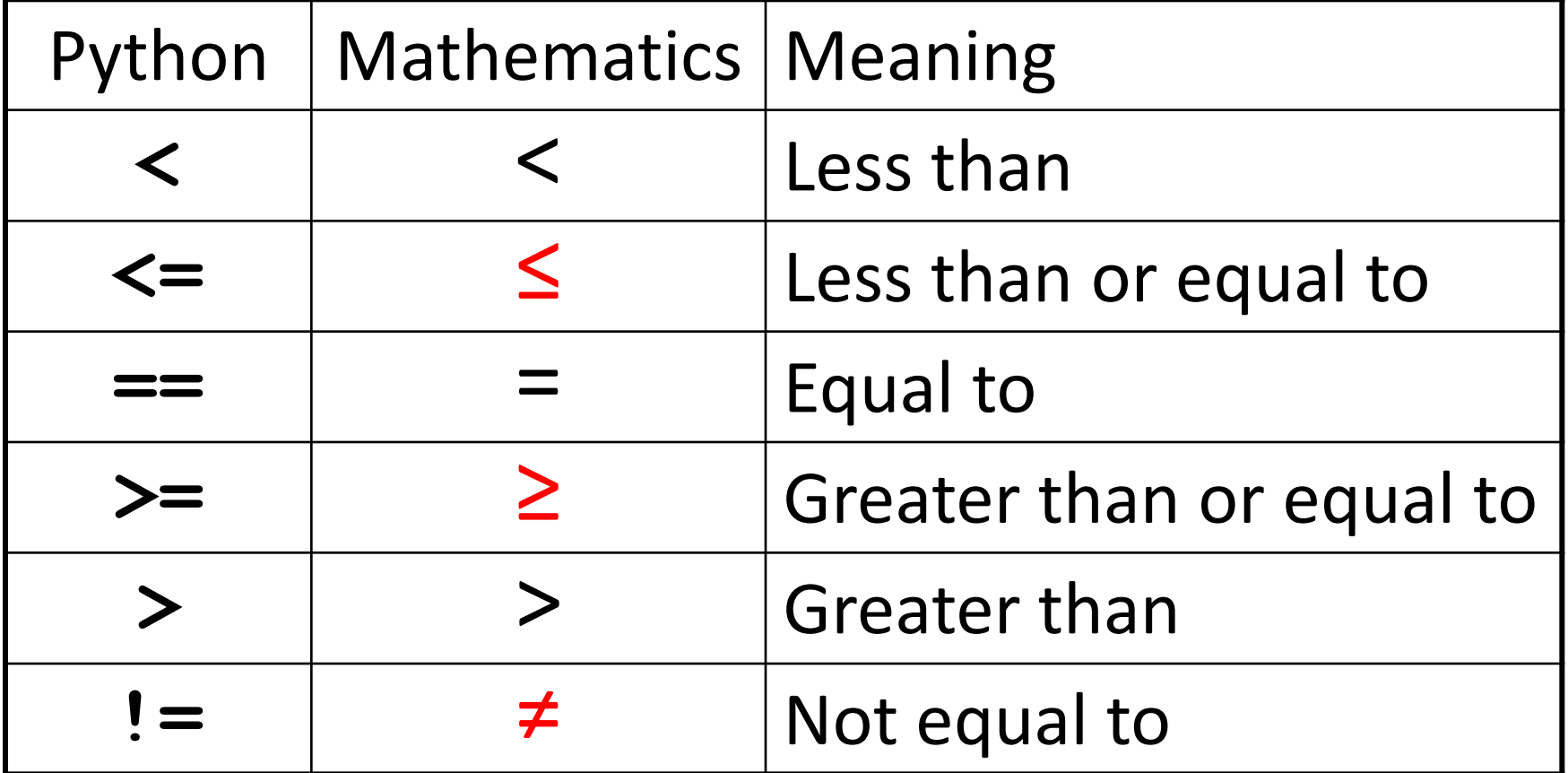

# Control Structures (Review)

- A program can proceed:
	- In sequence

focus of today's lecture

Selectively (branching): make a choice

- Repetitively (iteratively): looping
- By calling a function

### Control Structures: Flowcharts

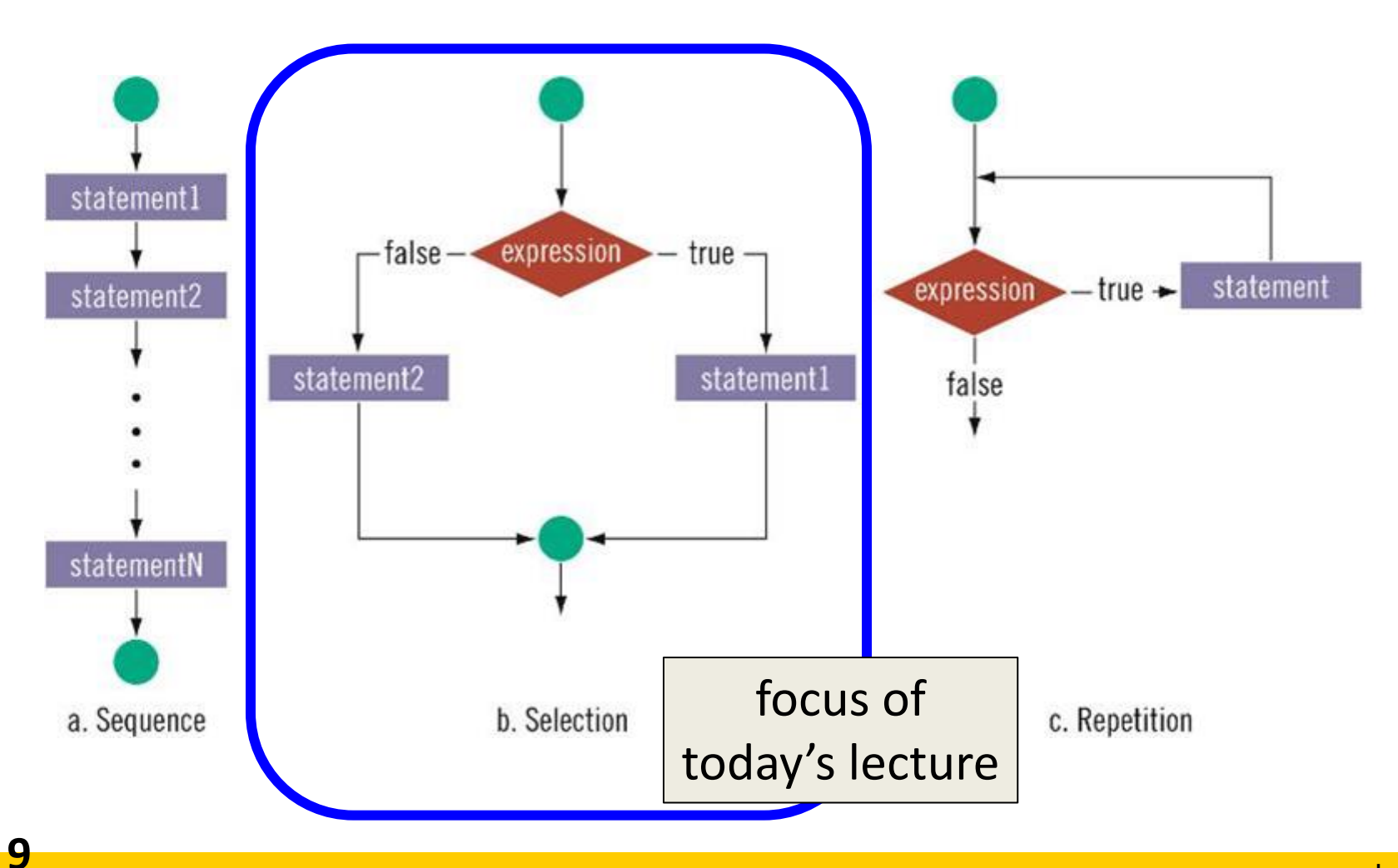

### HONORS UNIVERSITY IN MARYLAND

### One-Way Selection Structures

## One-Way Selection Structures

- Selection statements allow a computer to make choices
	- Based on some condition

```
def main():
     weight = float(input("How many pounds is your suitcase? "))
     if weight > 50:
         print("There is a $25 charge for luggage that heavy.")
     print("Thank you for your business.")
```
**main()**

### Temperature Example

• Convert from Celsius to Fahrenheit

```
def main():
     celsius = eval(input("What is the Celsius temperature? "))
     fahrenheit = 9/5 * celsius + 32
     print("The temperature is ", fahrenheit, 
           " degrees Fahrenheit.")
```
**main()**

# Temperature Example - Modified

- Let's say we want to modify the program to print a warning when the weather is extreme
- Any temperature that is…
	- –Over 90 degrees Fahrenheit
		- Will cause a hot weather warning
	- Lower than 30 degrees Fahrenheit
		- Will cause a cold weather warning

# Temperature Example - Modified

• **Input:**

– The temperature in degrees Celsius (call it **celsius**)

- **Process:**
	- Calculate **fahrenheit** as **9/5 \* celsius + 32**

### • **Output:**

- **fahrenheit**
- If **fahrenheit** > 90
	- Print a heat warning
- If **fahrenheit** < 30
	- Print a cold warning

# Temperature Example - Modified

• This new algorithm has two *decisions* at the end

• The indentation indicates that a step should be performed **only** if the condition listed in the previous line is true

### Temperature Example Flowchart

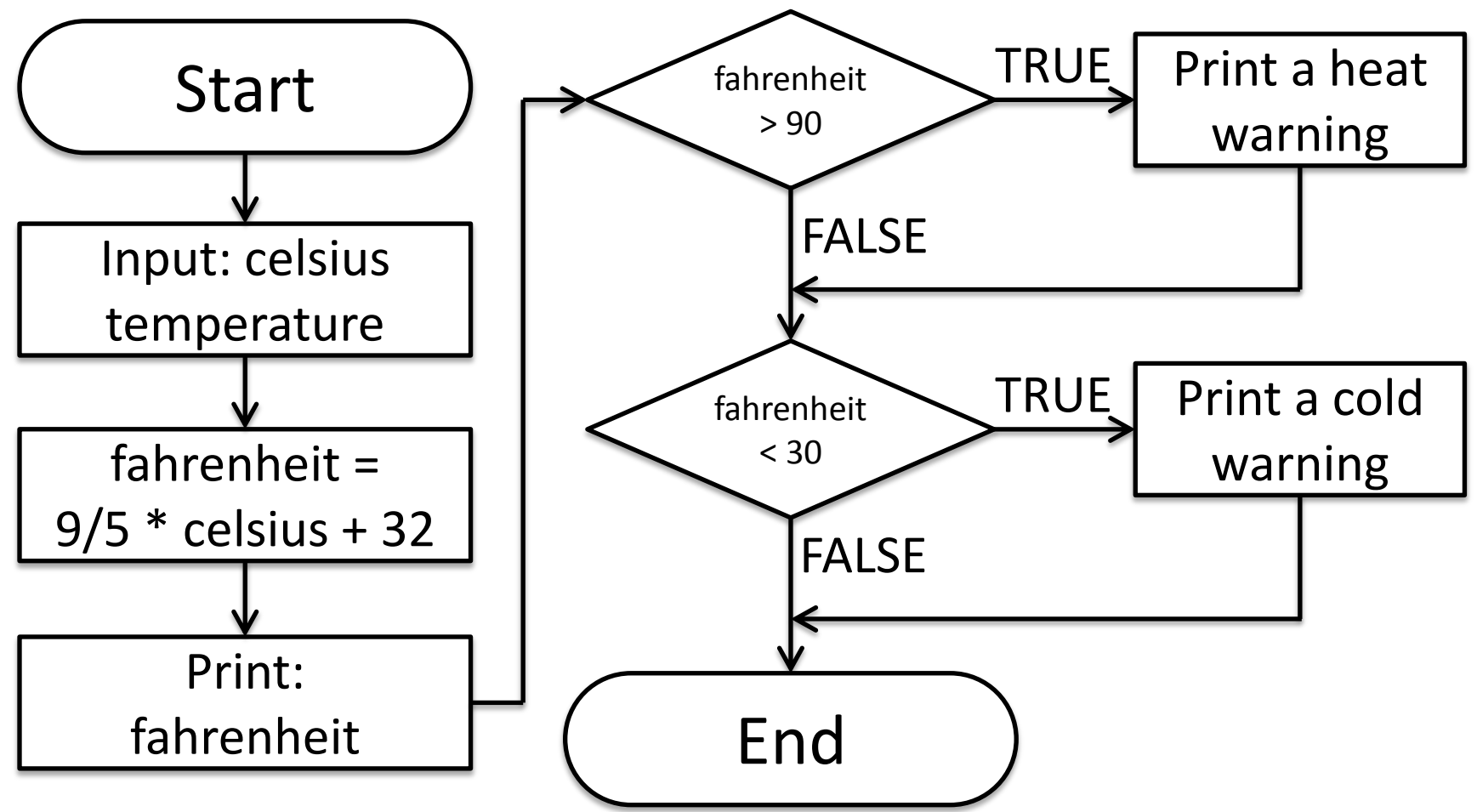

## Temperature Example Code

```
def main():
     celsius = eval(input("What is the Celsius temp? "))
     fahrenheit = 9 / 5 * celsius + 32
     print("The temp is ", fahrenheit, 
           " degrees fahrenheit.")
     if fahrenheit > 90:
         print("It's really hot out there, be careful!")
```
 **if fahrenheit < 30:**

 **print("Brrrrr. Be sure to dress warmly!")**

**main()**

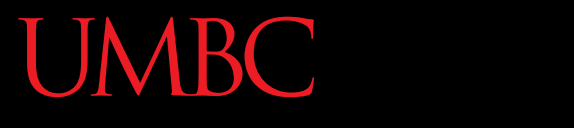

AN HONORS UNIVERSITY IN MARYLAND

### "**if**" Statements

www.umbc.edu

### "**if**" Statements

- The Python **if** statement is used to implement the decision
- **if <condition>: <body>**
- The **body** is a sequence of one or more statements indented under the **if** heading

## "**if**" Semantics

- The semantics of the **if** should be clear
	- First, the condition in the heading is evaluated
	- If the condition is **True**
		- The statements in the body are executed, and then control passes to the next statement in the program.
	- If the condition is **False**
		- The statements in the body are skipped, and control passes to the next statement in the program.

## One-Way Decisions

- The body of the **if** either executes or not depending on the condition
- Control then passes to the next (non-body) statement after the **if**

• This is a *one-way* or *simple* decision

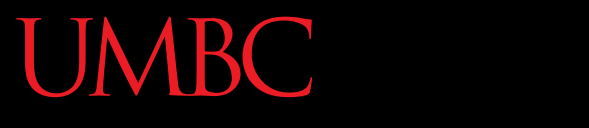

HONORS UNIVERSITY IN MARYLAND A N

### Practicing Conditions

www.umbc.edu

# What is a Condition?

• What does a condition look like?

• Answer:

– All of our comparison (relational) operators plus the logical (Boolean) operators

## Example – Dangerous Dinosaurs

• You have just been flown to an island where there are a wide variety of dinosaurs

• You are unsure which are dangerous so we have come up with some rules to figure out which are dangerous and which are not

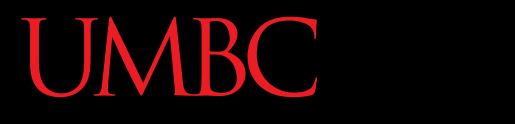

AN HONORS UNIVERSITY IN MARYLAND

# LIVECODING!!!

www.umbc.edu

## Dinosaurs Example

- Sample rules:
	- $-$  If the dinosaur has sharp teeth, it is dangerous
	- If the dinosaur is behind a large wall, it is **not** dangerous
	- If the dinosaur is walking on two legs, it is dangerous
	- If the dinosaur has sharp claws **and** a beak, it is dangerous

# Dinosaurs Example - Variables

- What are some reasonable variables for this code?
	- **isSharp** for sharp teeth **isWalled** for behind large wall **isBiped** for walking on two legs **isClawed** for sharp claws **isBeaked** for has beak

### Dinosaurs Example - Code

```
def main():
     print("Welcome to the DinoCheck 1.0")
     print("Please answer 'True' or 'False' for each question")
     isSharp = input ("Does the dinosaur have sharp teeth? ")
     isWalled = input ("Is the dinosaur behind a large wall? ")
     isBiped = input ("Is the dinosaur walking on two legs? ")
     isClawed = input ("Does the dinosaur have sharp claws? ")
     isBeaked = input ("Does the dinosaur have a beak? ")
     if isSharp == "True":
         print("Be careful of a dinosaur with sharp teeth!")
     if isWalled == "True":
         print("You are safe, the dinosaur is behind a big wall!")
     if isBiped == "True":
         print("Be careful of a dinosaur who walks on two legs!")
     if (isClawed == "True") and (isBeaked == "True"):
         print("Be careful of a dinosaur with sharp claws and a beak!")
     print("Good luck!")
```
**28**

## Dinosaurs Example v2 - Code

```
def main():
     print("Welcome to the DinoCheck 1.0")
     print("Please answer '0' or '1' for each question")
     isSharp = int(input ("Does the dinosaur have sharp teeth? "))
     isWalled = int(input ("Is the dinosaur behind a large wall? "))
     isBiped = int(input ("Is the dinosaur walking on two legs? "))
     isClawed = int(input ("Does the dinosaur have sharp claws? "))
     isBeaked = int(input ("Does the dinosaur have a beak? "))
     if isSharp:
         print("Be careful of a dinosaur with sharp teeth!")
     if isWalled:
         print("You are safe, the dinosaur is behind a big wall!")
     if isBiped:
         print("Be careful of a dinosaur who walks on two legs!")
     if isClawed and isBeaked:
         print("Be careful of a dinosaur with sharp claws and a beak!")
     print("Good luck!")
                                                  changes are in blue
```
ONORS UNIVERSITY IN MARYLAND

### Two-Way Selection Structures

www.umbc.edu

## Two-Way Decisions

- In Python, a two-way decision can be implemented by attaching an else clause onto an **if** clause.
- This is called an if-else statement:

```
if <condition>:
     <statements>
else:
     <statements>
```
# How Python Handles **if-else**

- When Python first encounters this structure, it first evaluates the condition.
	- If the condition is true, the statements under the **if** are executed.
	- If the condition is false, the statements under the **else** are executed.
- In either case, the statements following the **if-else** are only executed **after** one of the sets of statements are executed.

## Two-Way Code Framework

# **if condition1 == True: execute code1**

**else:** 

 **execute code2**

- **Only** execute code1 if condition1 is True
- If condition1 is not True, run code2

## Formatting Selection Structures

- Each **if-else** statement must close with a colon (**:**)
- Code in the body (that is executed as part of the **if-else** statement) must be indented
	- By four spaces
	- Hitting the "Tab" key in many editors (including emacs) will automatically indent it by four spaces

## Simple Two-Way Example

**def main():**

 $x = 5$ 

 **if x > 5:**

 **print("X is larger than five!") else:**

 **print("X is less than or equal to five!")**

**main()**

## Simple Two-Way Example #2

```
def main():
```

```
 num = int(input("Enter a number: "))
```
 **if num % 2 == 0:**

 **print("Your number is even.")**

 **else:**

 **print("Your number is odd.")**

**main()**

What does

this code do? It checks if a number is even or odd

### ONORS UNIVERSITY IN MARYLAND

### Multi-Way Selection Structures

www.umbc.edu

# Bigger (and Better) Decision Structures

- One-Way and Two-Way structures are useful
- But what if we have to check multiple exclusive conditions?
	- *Exclusive* conditions do not overlap with each other
	- *e.g.*, Value of a playing card, letter grade in a class
- What could we use?

## Multi-Way Code Framework

**if <condition1>:**

**<case1 statements>**

**elif <condition2>:**

**<case2 statements>**

**elif <condition3>:**

**<case3 statements>**

**# more possible "elif" statements**

**else:**

**<default statements>**

"**else**" statement is optional

# Multi-Way Decision - Example

- Let's pretend that a mean CS professor gives a five-point attendance quiz at the beginning of every class.
- Grades are as follows: 5-A, 4-B, 3-C, 2-D, 1-F, 0-F
- What would the code look like?

# Multi-Way Decision - Example

```
def main():
     score = int(input("Enter your quiz score out of 5:"))
     if score == 5:
         print("You earned an A")
     elif score == 4:
         print("You earned a B")
     elif score == 3:
         print("You earned a C")
     elif score == 2:
         print("You earned a D")
     else:
         print("You failed the quiz")
```
**main()**

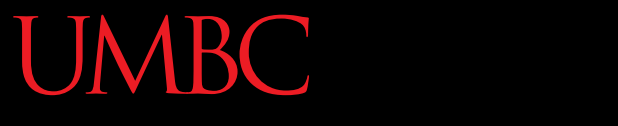

HONORS UNIVERSITY IN MARYLAND A N

### Nested Selection Structures

www.umbc.edu

## Nested Decision Structures

- Up until now, we have only used a single level of decision making
- What if we want to make decisions *within* decisions?

Nested If-Else Statements

### Nested Decision Structures

**if condition1 == True: if condition2 == True: execute code1 elif condition3 == True: execute code2 else: execute code3 else: execute code4**

### Nested Decision Structures - Example

- You recently took a part-time job to help pay for your video game addiction at a local cellphone store
- If you sell at least \$1000 worth of phones in a pay period, you get a bonus
- Your bonus is 3% if you sold at least 3 iPhones, otherwise your bonus is 2%

### Nested Decision Structures - Example

```
def main():
     totalSales = float(input("Please enter your total sales:"))
    if totalSales >= 1000.00:
         iPhonesSold = int(input("Enter the number of iPhones 
            sold:"))
         if iPhonesSold >= 3:
            bonus = \text{totalsales} * 0.03
         else:
            bonus = totalSales * 0.02
         print("Your bonus is $", bonus)
     else:
         print ("Sorry, you do not get a bonus this time.")
main()
```
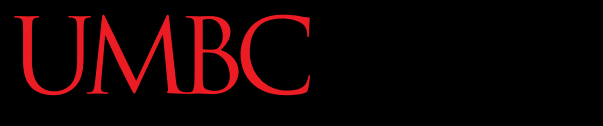

A N HONORS UNIVERSITY IN MARYLAND

### Example: Max of Three

www.umbc.edu

# Study in Design: Max of Three

- Now that we have decision structures, we can solve more complicated programming problems.
- The downside is that writing these programs becomes more complicated too!
- Suppose we need an algorithm to find the largest of three numbers.

# Study in Design: Max of Three

**def main():**

 **x1, x2, x3 = eval(input("Please enter three values: "))**

 **# missing code sets max to the value of the largest**

 **print("The largest value is", max) main()**

- This looks like a three-way decision, where we need to execute *one* of the following:  $max = x1$ 
	- $max = x2$
	- **max = x3**
- All we need to do now is preface each one of these with the right condition!

- Let's look at the case where x1 is the largest.
- **if x1 >= x2 >= x3:**  $max = x1$
- Is this syntactically correct?
	- Many languages would not allow this *compound condition*
	- Python does allow it, though. It's equivalent to  $x1 \ge x2 \ge x3$ .

- Whenever you write a decision, there are two crucial questions:
	- When the condition is true, is executing the body of the decision the right action to take?
		- x1 is at least as large as x2 and x3, so assigning max to x1 is OK.
		- Always pay attention to borderline values!!

- Secondly, ask the converse of the first question, namely, are we certain that this condition is true in all cases where x1 is the max?
	- Suppose the values are 5, 2, and 4.
	- Clearly, x1 is the largest, but does  $x1 \ge x2 \ge x3$  hold?
	- We don't really care about the relative ordering of x2 and x3, so we can make two separate tests:  $x1 \ge x2$ *and* x1 >= x3.

• We can separate these conditions with *and*!

```
if x1 \ge x2 and x1 \ge x3:
```

```
max = x1
```
**elif x2 >= x1 and x2 >= x3:**

 $max = x2$ 

### **else:**

 $max = x3$ 

• We're comparing each possible value against all the others to determine which one is largest.

- What would happen if we were trying to find the max of five values?
- We would need four Boolean expressions, each consisting of four conditions *and*ed together.
- Yuck!

# Strategy 2: Decision Tree

- We can avoid the redundant tests of the previous algorithm using a *decision tree* approach.
- Suppose we start with  $x1 \geq x2$ . This knocks either **x1** or **x2** out of contention to be the max.
- If the condition is true, we need to see which is larger, **x1** or **x3**.

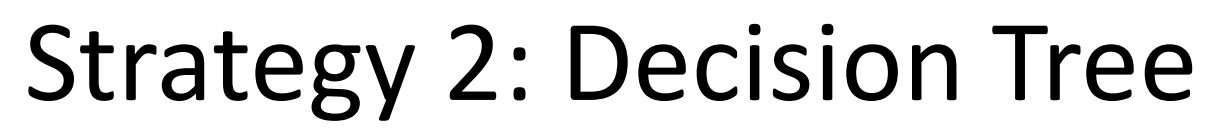

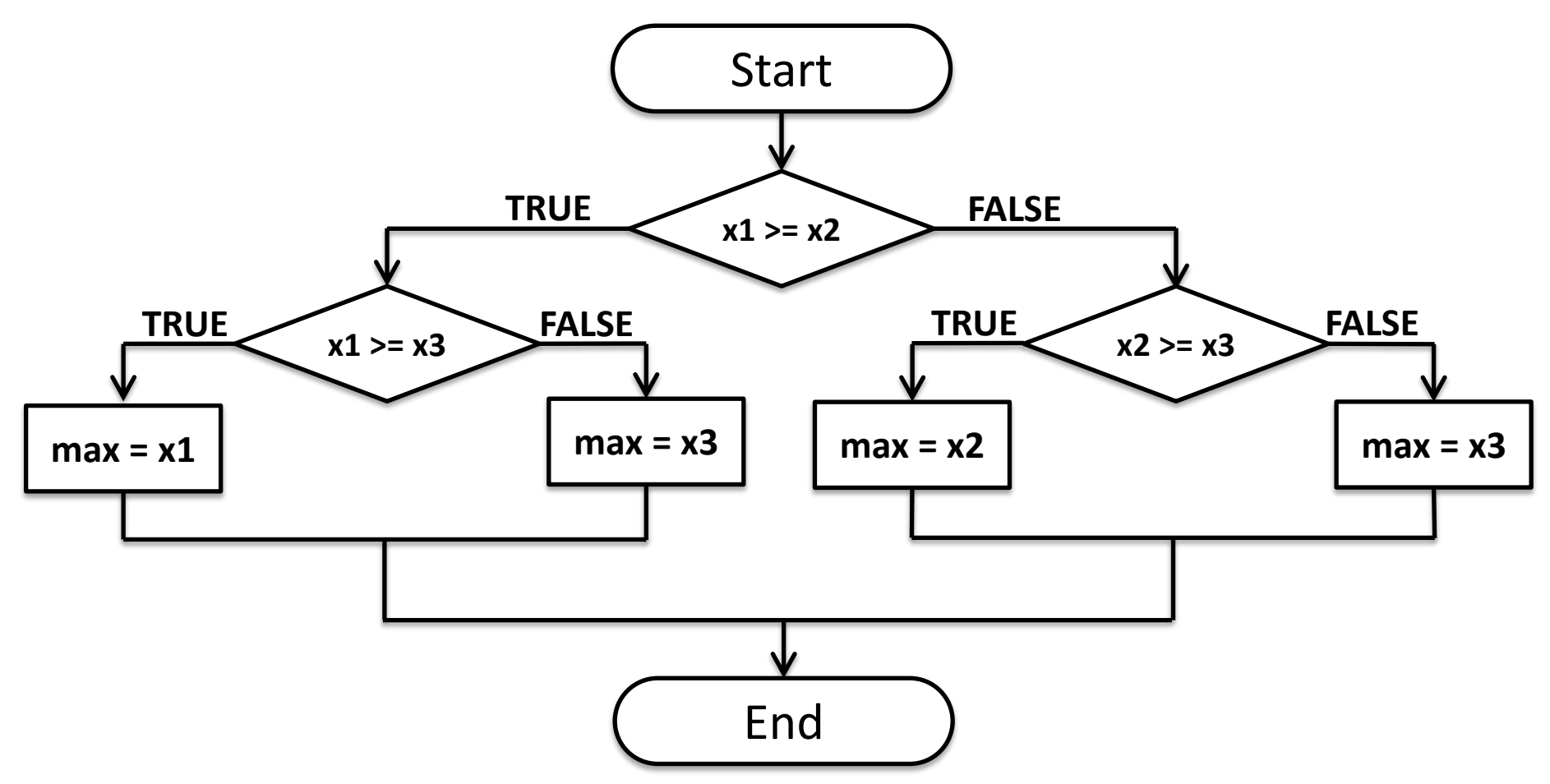

## Strategy 2: Decision Tree

 $\cdot$  if  $x1 \ge x2$ :  **if x1 >= x3:**  $max = x1$  **else:**  $max = x3$ **else: if x2 >= x3:**  $max = x2$  **else**  $max = x3$ 

# Strategy 2: Decision Tree

- This approach makes exactly two comparisons, regardless of the ordering of the original three variables.
- However, this approach is more complicated than the first
	- To find the max of four values you'd need **if-else**s nested three levels deep with eight assignment statements.

# Strategy 3: Sequential Processing

- How would you solve the problem?
- You could probably look at three numbers and just *know* which is the largest. But what if you were given a list of a hundred numbers?
- One strategy is to scan through the list looking for a big number. When one is found, mark it, and continue looking. If you find a larger value, mark it, erase the previous mark, and continue looking.

### Strategy 3: Sequential Processing

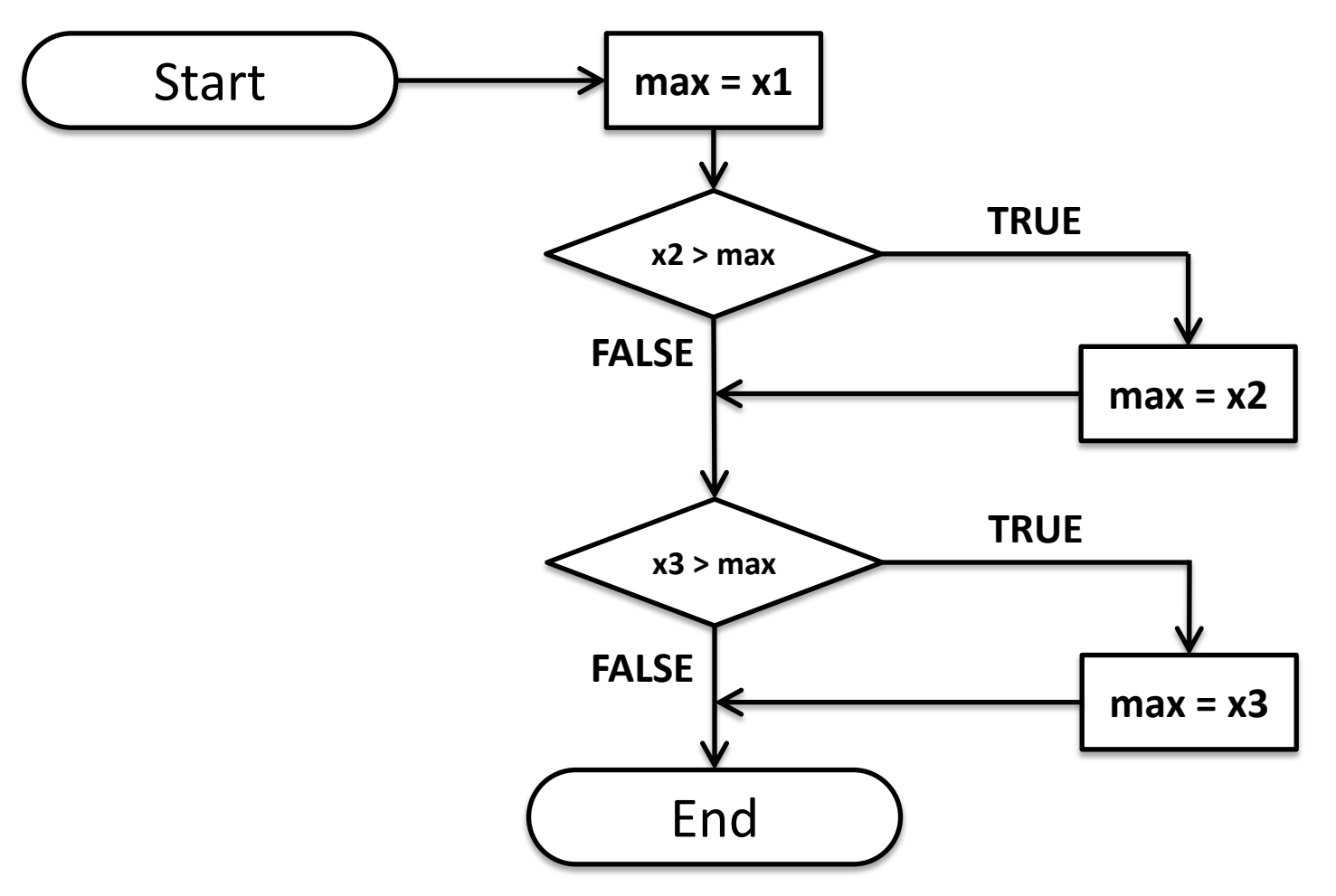

# Strategy 3: Sequential Processing

- This idea can easily be translated into Python. **max = x1**
- **if x2 > max:**
	- $max = x2$
- **if x3 > max:**

 $max = x3$ 

### Strategy 3: Sequential Programming

- This process is repetitive and lends itself to using a loop.
- We prompt the user for a number, we compare it to our current max, if it is larger, we update the max value, repeat.

### Strategy 3: Sequential Programming

```
# maxn.py
# Finds the maximum of a series of numbers
def main():
     n = eval(input("How many numbers are there? "))
     # Set max to be the first value
    max = eval(input("Enter a number > > ")) # Now compare the n-1 successive values
     for i in range(n-1): 
        x = eval(input("Enter a number > > "))if x > max:max = x print("The largest value is", max)
main()
```

```
www.umbc.edu
```
# Strategy 4: Use Python

• Python has a built-in function called **max** that returns the largest of its parameters.

```
def main():
     x1, x2, x3 = eval(input("Please enter three values: "))
     print("The largest value is", max(x1, x2, x3))
```
- There is usually more than one way to solve a problem.
	- **Don't rush to code the first idea** that pops out of your head. Think about the design and ask if there's a better way to approach the problem.
	- Your first task is to find a correct algorithm. After that, strive for clarity, simplicity, efficiency, scalability, and elegance.

- **"BE"** the computer.
	- –One of the best ways to formulate an algorithm is to ask yourself how you would solve the problem.
	- This straightforward approach is often simple, clear, and efficient enough.

- Generality is good.
	- Considering a more general problem can lead to a better solution for a special case.
	- If the max of *n* program is just as easy to write as the max of three, write the more general program because it's more likely to be useful in other situations.

- Don't reinvent the wheel.
	- If the problem you're trying to solve is one that lots of other people have encountered, find out if there's already a solution for it!
	- As you learn to program, designing programs from scratch is a great experience!
	- Truly expert programmers know when to borrow.
		- LAZINESS!

### Announcements

- Your Lab 3 is meeting normally this week! – Make sure you attend your correct section
- Homework 3 is out

–

- Due by Thursday (Sept 24th) at 8:59:59 PM
- Homeworks are on Blackboard